# **Optise-i | Optik Schnittstelle**

Schnittstelle zur Übermittlung der von Glasbestellungen an den Optise-i Shop.

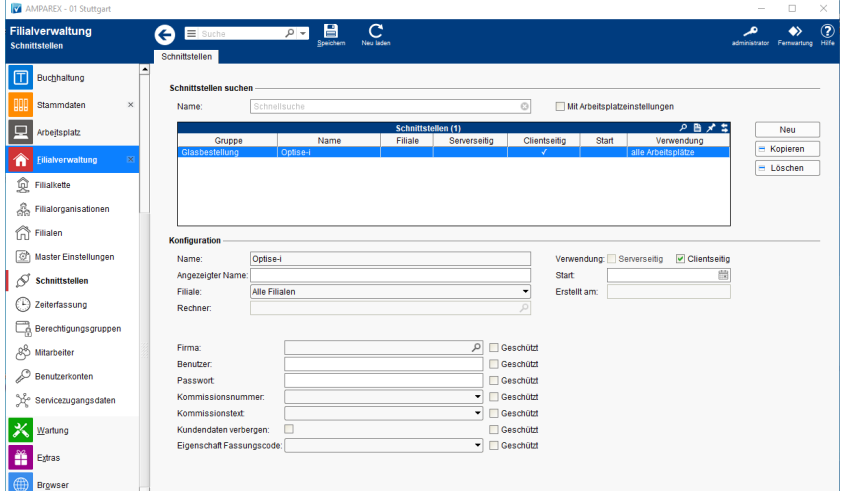

#### **Schnittstellen suchen**

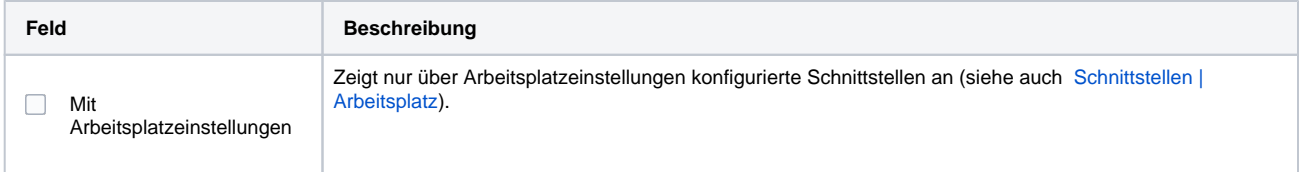

### **Konfiguration**

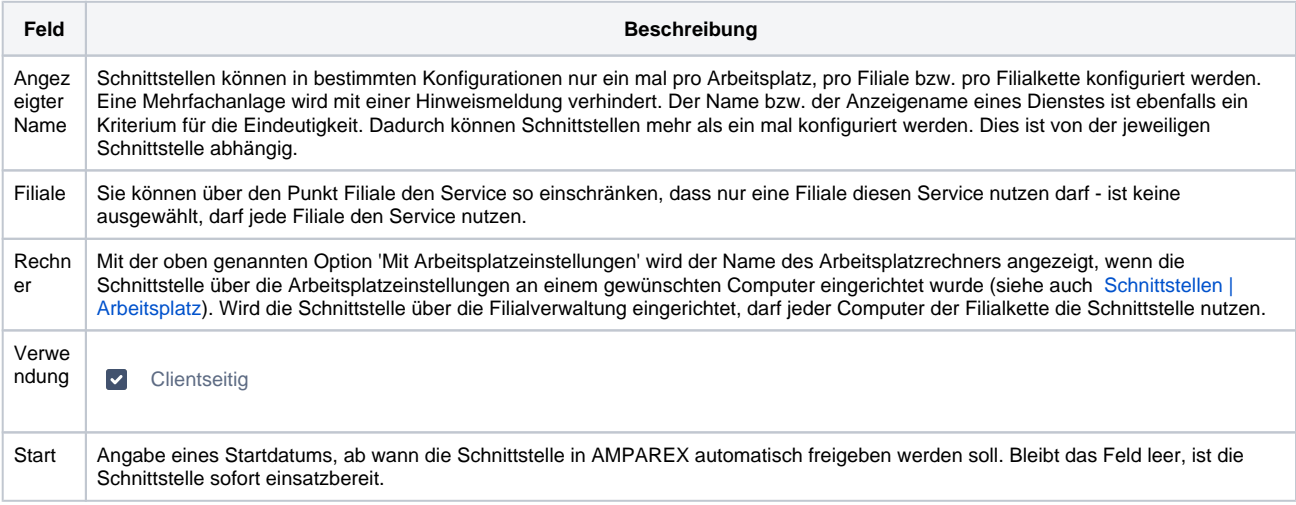

#### **Details**

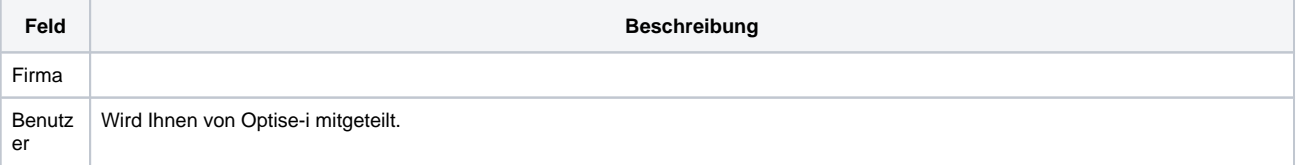

# **Optise-i | Optik Schnittstelle**

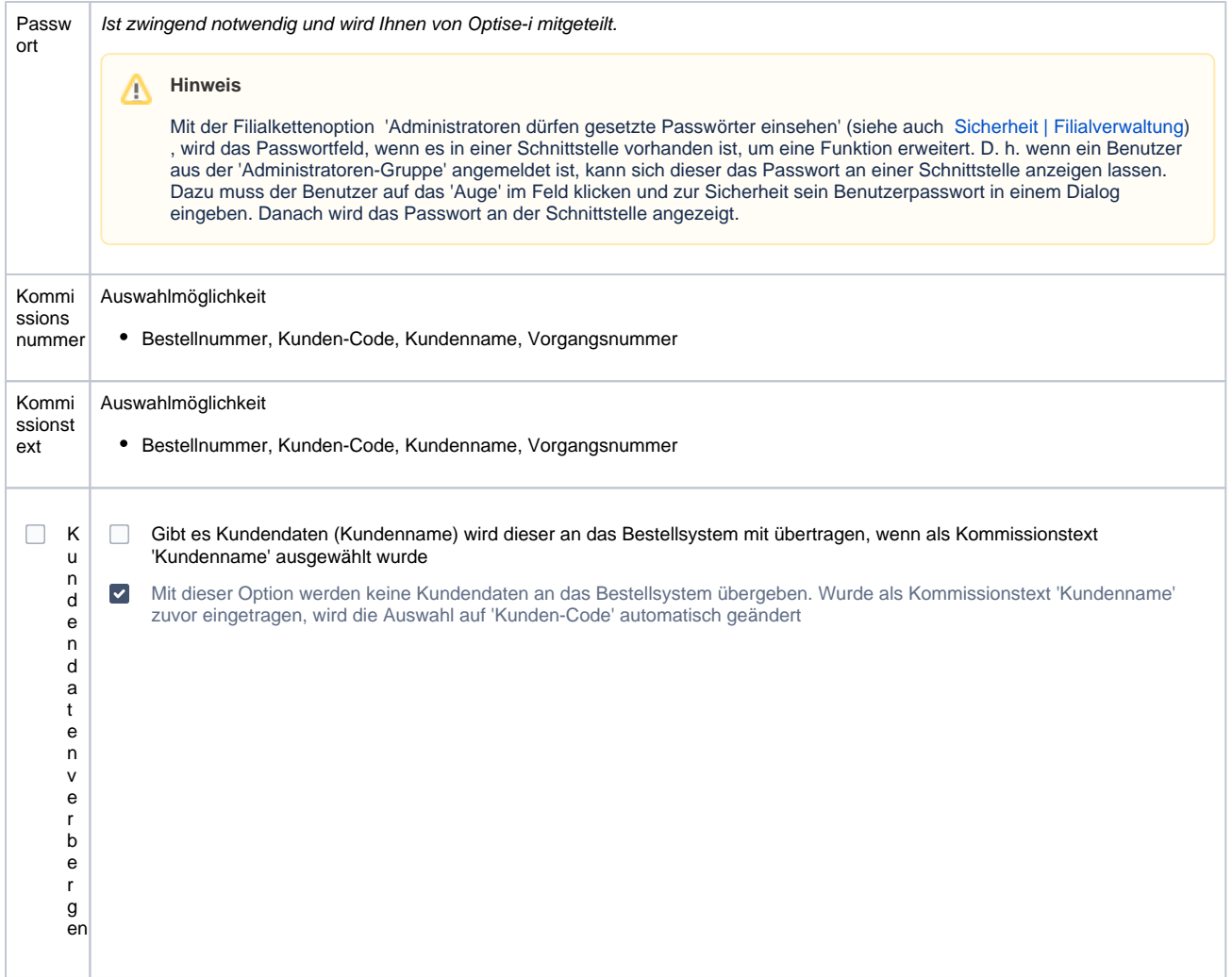

### Siehe auch ...

[Glasbestellung | Optik Schnittstellen](https://manual.amparex.com/display/HAN/Glasbestellung+%7C+Optik+Schnittstellen)